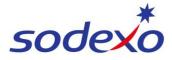

# **Pay statements explained – Public holiday impacts 8/6**

You can access your pay statement using SuccessFactors. This QRG explains the pay differences between worked and not worked public holidays for 8/6 employees.

## How public holidays are calculated

Public holidays are calculated in rates of pay assuming 6.29 public holidays days per year are worked based on a 8:6 roster.

\*\*Employees are paid their public holidays and penalties in advance in the ordinary hours and rostered overtime hours as public holidays are calculated in rates of pay assuming 6.29 public holidays days per year are worked.

Therefore, employees are paid their public holiday penalties in advance, with blended ordinary and blended rostered overtime rates as per their annualised wage.

## Adjustments when not working public holiday

If an employee takes leave (annual or sick leave) over a public holiday resulting in them not working the public holiday, an adjustment from public holidays hours that were already paid will occur as they did not work the public holiday. Note: No leave is deducted if you do not work the public holiday.

This adjustment will deduct monies from public holiday penalties for that period – identified as **PH Pen Adjust** in the pay statement.

The employee that did not work the holiday will revert to the standard 9.5 ordinary hours at the blended ordinary rate of pay (no penalties applied) identified as **PH Ros Not Worked** in the pay statement.

|                        |                                                                                                    |                                                                                                    | ABN: 28 608                                                                                                    | IFMS RTIO PILB EA                                                                                                    |                                                                                                    |                                                                                                    |
|------------------------|----------------------------------------------------------------------------------------------------|----------------------------------------------------------------------------------------------------|----------------------------------------------------------------------------------------------------|----------------------------------------------------------------------------------------------------|----------------------------------------------------------------------------------------------------|----------------------------------------------------------------------------------------------------|
|                        | Chaf                                                                                                    |                                                                                                    |                                                                                                    |                                                                                                    |                                                                                                    |                                                                                                    |
| Position: Head         | Cher                                                                                                    |                                                                                                    | Roster:                                                                                                    | IFM 8/0_11.0 (1x5a/1x5u)                                                                                                    | Pay Date:                                                                                                    |                                                                                                    |
| Payments               | Retro                                                                                                    |                                                                                                    | Hours/Unit                                                                                                    | is Rate                                                                                                    | Amount                                                                                                    | YTD Amount                                                                                                    |
| Ordinary Hours         |                                                                                                    |                                                                                                    | 57.0                                                                                                    | 0 40.43570                                                                                                    | 2,304.84                                                                                                    | 2,304.84                                                                                                    |
| PH Ros Not Worked      |                                                                                                    |                                                                                                    | 19.0                                                                                                    | 0 40.43570                                                                                                    | 768.28                                                                                                    | 768.28                                                                                                    |
| Overtime (Rostered)    |                                                                                                    |                                                                                                    | 9.0                                                                                                    | 0 57.71790                                                                                                    | 519.48                                                                                                    | 519.48                                                                                                    |
| Allowance (Tool)       |                                                                                                    |                                                                                                    | 1.0                                                                                                    | 0 15.29000                                                                                                    | 15.29                                                                                                    | 15.29                                                                                                    |
| RNR (Taken)            |                                                                                                    |                                                                                                    | 66.0                                                                                                    | 0 24.45280                                                                                                    | 1,613.88                                                                                                    | 1,613,88                                                                                                    |
| RNR (Accrued)          |                                                                                                    |                                                                                                    | 63.7                                                                                                    | 6 24.45280                                                                                                    | - 1,559.14                                                                                                    | - 1,559.14                                                                                                    |
| PH Pen Adjust          |                                                                                                    |                                                                                                    | 19.0                                                                                                    | 0 49.00220                                                                                                    | - 931.04                                                                                                    | - 931.04                                                                                                    |
| Penality (Late)        |                                                                                                    |                                                                                                    | 6.0                                                                                                    | 0 2.27000                                                                                                    | 13.62                                                                                                    | 13.62                                                                                                    |
| IFMS Chef Allowance    |                                                                                                    |                                                                                                    |                                                                                                    |                                                                                                    | 384.62                                                                                                    | 384.62                                                                                                    |
| Total Payments :       |                                                                                                    |                                                                                                    |                                                                                                    |                                                                                                    | 3,129.83                                                                                                    |                                                                                                    |
| Deductions / Taxes     | Retro                                                                                                    |                                                                                                    |                                                                                                    |                                                                                                    | Amount                                                                                                    | YTD Amount                                                                                                    |
| Full Income tax        |                                                                                                    |                                                                                                    |                                                                                                    |                                                                                                    | - 714.00                                                                                                    | - 714.00                                                                                                    |
| Total Deductions :     |                                                                                                    |                                                                                                    |                                                                                                    |                                                                                                    | - 714.00                                                                                                    |                                                                                                    |
| NET PAY:               |                                                                                                    |                                                                                                    |                                                                                                    |                                                                                                    | 2,415.83                                                                                                    | 2,415.83                                                                                                    |
| Bank Payments          |                                                                                                    |                                                                                                    | BSB Number                                                                                                    | Account Number                                                                                                    | r Amount                                                                                                    |                                                                                                    |
|                        |                                                                                                    |                                                                                                    |                                                                                                    |                                                                                                    | 2,415.83                                                                                                    |                                                                                                    |
| Superannuation         | Retro                                                                                                    | Fund Name                                                                                                    |                                                                                                    | Member Numbe                                                                                                    | r Amount                                                                                                    | YTD Amount                                                                                                    |
| Super ER SGC           |                                                                                                    |                                                                                                    |                                                                                                    |                                                                                                    | 274.09                                                                                                    | 274.09                                                                                                    |
| Total Superannuation : |                                                                                                    |                                                                                                    |                                                                                                    |                                                                                                    | 274.09                                                                                                    |                                                                                                    |
| Year-To-Date Details   |                                                                                                    |                                                                                                    |                                                                                                    |                                                                                                    |                                                                                                    | YTD Amount                                                                                                    |
| Total gross            |                                                                                                    |                                                                                                    |                                                                                                    |                                                                                                    |                                                                                                    | 3,129.83                                                                                                    |
| Full Taxable Gross     |                                                                                                    |                                                                                                    |                                                                                                    |                                                                                                    |                                                                                                    | 3,129.83                                                                                                    |
| Full Income tax        |                                                                                                    |                                                                                                    |                                                                                                    |                                                                                                    |                                                                                                    | - 714.00                                                                                                    |
| Absences               | Retro                                                                                                    |                                                                                                    | Leave                                                                                                    | Start Leave End                                                                                                    |                                                                                                    |                                                                                                    |
|                        |                                                                                                    |                                                                                                    |                                                                                                    |                                                                                                    |                                                                                                    | Hours                                                                                                    |
|                        | Payments<br>Ordinary Hours<br>PH Ros Not Worked<br>Overtime (Rostered)<br>Allowance (Tool)<br>RNR (Accrued)<br>PH Pen Adjust<br>Penalty (Late)<br>EFMS Chef Allowance<br>Total Payments :<br>Deductions / Taxes<br>Full Income tax<br>Total Deductions :<br>NET PAY:<br>Bank Payments<br>Superannuation<br>Super ER SGC<br>Total Superannuation :<br>Vear-To-Date Details<br>Total gross<br>Full Income tax | Position: Head Chef   Payments Retro   Ordinary Hours PH Ros Not Workod   Owertime (Rostered) Allowance (Tool)   RNR (Accrued) PH Pen Adjust   Penalty (Late) BMS (Chef Allowance)   Total Payments : Deductions / Taxes   Peductions / Taxes Retro   Full Income tax Total Deductions :   NET PAY: Bank Payments   Superannuation Retro   Superannuation s: Total Superannuation :   Year-To-Date Details Total gross   Full Taxable Gross Full Income tax | Position: Head Chef   Payments Retro   Ordinary Hours PH flos Not Workad   Overtime (Tool) RNR (Accrud)   RNR (Accrud) PH Pen Adjust   Penalty (Late) EMS Chef Allowance   Total Payments : Deductions / Taxes   Petl Income tax Retro   Total Deductions : NET PAY :   Bank Payments Super FA SGC   Total Superannuation : Year-To-Date Details   Total gross Full Taxable Gross   Full Income tax Full Taxable Gross | Instrument:<br>Classification<br>Position:   Instrument:<br>Classification<br>Roster:     Payments   Retro   Hours/Unit<br>Notering     PH Ros Not Workod   100     Outima (Rosterd)   90     Allowance (Tool)   101     RNR (Accrued)   660     RNR (Accrued)   660     PH Pen Adjust   190     Penalty (Late)   660     Total Deductions :   190     NET PAY:   Bank Payments     Bank Payments   BSB Number     Superannuation   Retro     Full Income tax   500     Total Deductions :   100     Vear-To-Date Details   100     Total Superannuation :   Year-To-Date Details     Total Superannuation tax   100 | Employee ID:   Classification: Cock/Chef-HeadChr/Mng     Position:   Head Chef     Roster:   IFM 8/6_11.0 (1xSa/1xSu)     Payments   Retro     Ordinary Hours   57.00     PH Ros Not Worked   19.00     Overtime (Rostered)   9.00     9.00   57.71790     Allowance (Tool)   1.00     RNR (risken)   66.00     RNR (risken)   66.00     RNR (risken)   6.00     RNR (risken)   6.00     RNR (risken)   6.00     RNR (risken)   6.00     RNR (risken)   6.00     RNR (risken)   6.00     RNR (risken)   6.00     RNR (risken)   6.00     RNR (risken)   8.00     RNR (risken)   8.00     RNR (risken)   6.00     Superannuations / Taxes   Retro     Full Income tax   BSB Number     Account Number   Super RSGC     Total Deductions :   Integer Retro     Year-To-Date Details   Total gross     Full Income tax   Full Income tax | Employee ID:<br>Position:<br>Head ChefInstrument:<br>Classification:<br>Cook/Chef-HeadCh/Mng<br>Roster:Period Starting<br>Period Ending:<br>Pay Date:PaymentsRetroHours/UnitsRateAmountOrdinary HoursRetroHours/UnitsRateAmountPH Ros Not Workod190040.435707.83.8Overtime (Rostered)90057.71790513.48Allowance (Tool)1.0015.200015.29RNN (Accound)66.002.4452801.15.9.14PH Pen Adjust190049.00220- 931.04Penalty (Late)6.002.2700013.62Total Deductions :- 714.00- 714.00NET PAY:2.415.83- 714.00SuperannuationRetroAmount<br>2.415.83SuperannuationRetroFund NameSuper IT SGC274.09Year-To-Date Details- 274.09Year-To-Date Details- 274.09Year-To-Date Details- 274.09 |

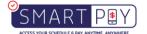

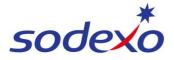

## Annualised wage calculation method = 8/6 days roster -11 paid hours

|                                                          | Base rate  | Applicable loading | F  | Rate paid | Hours per cycle | Hours per year |    | Amount    |
|----------------------------------------------------------|------------|--------------------|----|-----------|-----------------|----------------|----|-----------|
| Ordinary hours wages                                     |            |                    |    |           |                 |                |    |           |
| Monday to Friday ordinary hours                          | \$ 34.8053 | 100%               | \$ | 34.80530  | 57.00           | 1344.584       | \$ | 46,798.66 |
| Saturday ordinary hours                                  |            | 125%               | \$ | 43.50663  | 9.50            | 224.100        | \$ | 9,749.83  |
| Sunday ordinary hours                                    |            | 150%               | \$ | 52.20795  | 9.50            | 224.100        | \$ | 11,699.80 |
|                                                          |            | Sub total          |    |           | 76.00           | 1792.784       | \$ | 68,248.30 |
| Additional hours                                         |            |                    |    |           |                 |                |    |           |
| Monday to Friday - additional (overtime) hours 150%      |            | 150%               | \$ | 52.20795  | 9.00            | 212.303        | \$ | 11,083.89 |
| Monday to Friday - additional (overtime) hours 200%      |            | 200%               | \$ | 69.61060  | 0.00            | 0.000          | \$ | -         |
| Saturday - additional (overtime) hours                   |            | 200%               | \$ | 69.61060  | 1.50            | 35.384         | \$ | 2,463.09  |
| Sunday - additional (overtime) hours                     |            | 200%               | \$ | 69.61060  | 1.50            | 35.384         | \$ | 2,463.09  |
|                                                          |            | Sub total          |    |           | 12.00           | 283.070        | \$ | 16,010.07 |
| Additions for ordinary hours                             |            |                    |    |           |                 |                |    |           |
| 20 days annual leave                                     |            | 100%               | \$ | 34.80530  | 190.00          | 190.000        | \$ | 6,613.01  |
| 20 days annual leave loading                             |            | 17.5%              | \$ | 6.09093   | 190.00          | 190.000        | \$ | 1,157.28  |
|                                                          |            |                    |    |           |                 |                |    |           |
| Public holidays - assumes 6.29 PH days per year worked   |            |                    |    |           |                 |                |    |           |
| Worked holiday - top up ordinary hours                   |            | 125%               | \$ | 43.50663  | 0.00            | 59.755         | \$ | 2,599.74  |
| Worked holiday - top up additional (overtime) hours 1509 | 6          | 100%               | \$ | 34.80530  | 0.00            | 9.435          | \$ | 328.39    |
| Worked holiday - top up additional (overtime) hours 200% |            | 0%                 | \$ | -         | 0.00            | 0.000          | \$ | -         |
| Not worked - ordinary hours                              |            | 100%               | \$ | 34.80530  | 0.00            | 44.745         | \$ | 1,557.36  |
|                                                          |            |                    |    |           |                 |                |    |           |
|                                                          |            |                    |    |           | TOTAL           |                | Ś  | 96,514.14 |

| Roster cycles                       |         |
|-------------------------------------|---------|
| Calendar days pa                    | 365.25  |
| 20 rostered on days AL (roster 8/6) | 35      |
| Calendar days ex AL                 | 330.25  |
| Weeks ex AL                         | 47.18   |
| Roster cycles                       | 23.5892 |

| PUBLIC HOLIDAY                                     |        |               |
|----------------------------------------------------|--------|---------------|
| * We assume you work 6.29 public holidays per ye   | ear    |               |
| * Over those 6.29 day, you earn \$2928.13 per year | / \$40 | 55.52 per day |
|                                                    |        |               |
|                                                    |        |               |
|                                                    |        |               |
| Public Holiday Rate                                | \$     | 42.59         |
|                                                    |        |               |
| Public Holiday Not Worked Adjustment               | \$     | 465.52        |
| All worked holiday totals / number of PH p         | aid    | (6.29)        |

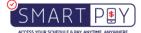

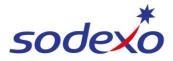

## 8:6 Calculation to public holidays

## Ordinary Hours & Overtime Rate of Pay (Blended)

#### IFM SERVICES PTY LTD ABN: 28 608 575 668

| Employee ID:<br>Position: Head | Chef  |           | Classification: Cook/ | RTIO PILB EA<br>Chef-HeadCh/Mng<br>6_11.0 (1xSa/1xSu) | Period Starting:<br>Period Ending:<br>Pay Date: |           |
|--------------------------------|-------|-----------|-----------------------|-------------------------------------------------------|-------------------------------------------------|-----------|
| Payments                       | Retro |           | Hours/Units           | Rate                                                  | Amount                                          | YTD Amoun |
| Ordinary Hours                 |       |           | 76.00                 | 40.43570                                              | 3,073.12                                        | 3,073.1   |
| Overtime (Rostered)            |       |           | 12.00                 | 57.71790                                              | 692.64                                          | 692.6     |
| Allowance (Tool)               |       |           | 1.00                  | 15.29000                                              | 15.29                                           | 15.2      |
| RNR (Taken)                    |       |           | 66.00                 | 24.45280                                              | 1,613.88                                        | 1,613.8   |
| RNR (Accrued)                  |       |           | 66.00                 | 24.45280                                              | - 1,613.92                                      | - 1,613.9 |
| Penalty (Late)                 |       |           | 8.00                  | 2.27000                                               | 18.16                                           | 18.1      |
| IFMS Chef Allowance            |       |           |                       |                                                       | 384.62                                          | 384.6     |
| Total Payments :               |       |           |                       |                                                       | 4,183.79                                        |           |
| Deductions / Taxes             | Retro |           |                       |                                                       | Amount                                          | YTD Amoun |
| Full Income tax                |       |           |                       |                                                       | - 1,078.00                                      | - 1,078.0 |
| Total Deductions :             |       |           |                       |                                                       | - 1,078.00                                      |           |
| NET PAY:                       |       |           |                       |                                                       | 3,105.79                                        | 3,105.7   |
| Bank Payments                  |       |           | 858 Number            | Account Number                                        | Amount                                          |           |
|                                |       |           |                       |                                                       | 3,105.79                                        |           |
| Superannuation                 | Retro | Fund Name |                       | Member Number                                         | Amount                                          | YTD Amoun |
| Super ER SGC                   |       |           |                       |                                                       | 366.57                                          | 366.5     |
| Total Superannuation :         |       |           |                       |                                                       | 366.57                                          |           |
| Year-To-Date Details           |       |           |                       |                                                       |                                                 | YTD Amour |
| Total gross                    |       |           |                       |                                                       |                                                 | 4,183.7   |
| Full Taxable Gross             |       |           |                       |                                                       |                                                 | 4,183.7   |
| Full Income tax                |       |           |                       |                                                       |                                                 | - 1,078.0 |
| Full Income out                |       |           |                       |                                                       |                                                 |           |
| Absences                       | Retro |           | Leave Start           | Leave End                                             |                                                 |           |

### Annualised wage calculation method = 8/6 days roster -11 paid hours

|                                                          | Base rate | Applicable loading |          | Rate paid | Hours per cycle | Hours per year | Amount          |
|----------------------------------------------------------|-----------|--------------------|----------|-----------|-----------------|----------------|-----------------|
| Ordinary hours wages                                     |           |                    |          |           |                 |                |                 |
| Monday to Friday ordinary hours                          | \$34.8053 | 100%               | \$       | 34.80530  | 57.00           | 1344.584       | \$<br>46,798.66 |
| Saturday ordinary hours                                  |           | 125%               | \$       | 43.50663  | 9.50            | 224.100        | \$<br>9,749.83  |
| Sunday ordinary hours                                    |           | 150%               | \$       | 52.20795  | 9.50            | 224.100        | \$<br>11,699.80 |
|                                                          |           | Sub total          |          |           | 76.00           | 1792.784       | \$<br>68,248.30 |
| Additional hours                                         |           |                    |          |           |                 |                |                 |
| Monday to Friday - additional (overtime) hours 150%      |           | 150%               | \$       | 52.20795  | 9.00            | 212.303        | \$<br>11,083.89 |
| Monday to Friday - additional (overtime) hours 200%      |           | 200%               | \$       | 69.61060  | 0.00            | 0.000          | \$<br>-         |
| Saturday - additional (overtime) hours                   |           | 200%               | \$       | 69.61060  | 1.50            | 35.384         | \$<br>2,463.09  |
| Sunday - additional (overtime) hours                     |           | 200%               | \$       | 69.61060  | 1.50            | 35.384         | \$<br>2,463.09  |
|                                                          |           | Sub total          |          |           | 12.00           | 283.070        | \$<br>16,010.07 |
| Additions for ordinary hours                             |           |                    |          |           |                 |                |                 |
| 20 days annual leave                                     |           | 100%               | \$       | 34.80530  | 190.00          | 190.000        | \$<br>6,613.01  |
| 20 days annual leave loading                             |           | 17.5%              | \$       | 6.09093   | 190.00          | 190.000        | \$<br>1,157.28  |
| Public holidays - assumes 6.29 PH days per year worked   |           |                    | $\vdash$ |           |                 |                |                 |
| Worked holiday - top up ordinary hours                   |           | 125%               | \$       | 43.50663  | 0.00            | 59.755         | \$<br>2,599.74  |
| Worked holiday - top up additional (overtime) hours 150% |           | 100%               | \$       | 34.80530  | 0.00            | 9.435          | \$<br>328.39    |
| Worked holiday - top up additional (overtime) hours 200% |           | 0%                 | \$       | -         | 0.00            | 0.000          | \$<br>-         |
| Not worked - ordinary hours                              |           | 100%               | \$       | 34.80530  | 0.00            | 44.745         | \$<br>1,557.36  |
|                                                          |           |                    |          |           | TOTAL           |                | \$<br>96,514.14 |

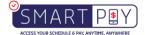

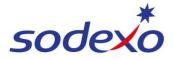

## Ordinary Hours & Overtime Rate of pay blended

(Refer to above table for colour blocks in wage rate calculation below)

| Roster cycles                      |              |              |                       |               |
|------------------------------------|--------------|--------------|-----------------------|---------------|
| Calendar days pa                   | 365.25       |              |                       |               |
| 20 rostered on days AL (roster 8/6 | 35           |              |                       |               |
| Calendar days ex AL                | 330.25       |              |                       |               |
| Weeks ex AL                        | 47.18        |              |                       |               |
| Roster cycles                      | 23.5892      |              |                       |               |
|                                    |              |              |                       |               |
| Wage Rate Calculation              |              |              |                       |               |
|                                    | Annual Rem   | Annual hours | Hourly Rate (payslip) |               |
| Ordinary                           | \$ 80,175.68 | 1982.78      | \$ 40.43591           | Ordinary Rate |
| Overtime                           | \$ 16,338.46 | 283.07       | \$ 57.7187            | Overtime Rate |
|                                    | \$ 96,514.14 | 2265.85      |                       |               |

Source filename: Pay statements explained - Public holiday impacts 8-6 (Version 1.0)

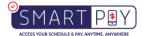